# **Connector Bridge RS485 Interface**

Updated: 2019/08/16

#### **Summary**

Connector Bridge RS485 interface used for the local integration of the 3<sup>rd</sup> party system, and one Connector Bridge control up to 30 motors. The 3<sup>rd</sup> party system could freely control all of the one-way and bi-directional devices via Bridge via RS485.

Please kindly notice that RS485 interface only provide Bridge&device discover and control commands. The device configuration process must be completed by Connector APP or the local integration configuration APP.

The recommended interval between two commands > 100ms.

The setup sequence

- 1. Configure Bridge by Connector APP or the local integration configuration APP
- 2. Establish the Server-Client RS485 connection.
- 3. Discover Bridge (Server must get Bridge address before use)
- 4. Discover Device (Server must get device address before use)

### Nouns

Server: The 3rd party control unit, which could control Bridge via RS485

Client: Connector Bridge Bridge: Connector Bridge

Motor: Dooya motor Device: Dooya motor

One way motor: 'UP/STOP/DOWN.'

Bi-directional motor: 'UP/STOP/DOWN' + Percentage control + Position feedback

### **Connection Parameters:**

Baud Rate: 9600 bps

Parity: N
Data Bits: 8
Stop Bits: 1

### **Bridge firmware required:**

Firmware 0.6.6 or above.

Please update your previous Bridge by using the Connector APP.

'Setting' ---> 'Location' ---> 'All Bridges' ---> 'Firmware Setting'

# Wiring

Data cable: RJ9

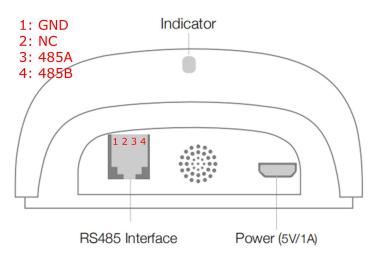

# **Message Frame:**

# Bridge control

| Start Character | Address      | Command      | Data       | End Character |
|-----------------|--------------|--------------|------------|---------------|
| !               | 3 Byte ASCII | 1 Byte ASCII | (Optional) | ;             |

# Motor control

| Start<br>Character | Bridge<br>Address | Delimiter<br>Character | Motor<br>Address | Command         | Data       | End<br>Character |
|--------------------|-------------------|------------------------|------------------|-----------------|------------|------------------|
| !                  | 3 Byte<br>ASCII   | D                      | 3 Byte<br>ASCII  | 1 Byte<br>ASCII | (Optional) | ;                |

0-9, broadcast address 000 for the query, range 001-  $\frac{999}{1}$  no- numerical ASCII

# Message details

# 1, Bridge address query, Bridge reboot, and DEVICE 'Status update'(1) query & set

| Command | Keyword Remark | Example massage  | Example message | Command Remark      |
|---------|----------------|------------------|-----------------|---------------------|
| Keyword |                | Server(Downlink) | Client(Uplink)  |                     |
|         | Bridge address | !000 <b>V</b> ?; | !123V0.4.9;     | Bridge address: 123 |
| V       | query          |                  |                 | Bridge firmware     |
|         |                |                  |                 | version: 0.4.9      |

<sup>&</sup>quot;?" for inquiry of the motor status

| G | Bridge address edit           | !123 <b>G</b> 456;                   | !123 <b>G</b> 456;                   | Update Bridge address from 123 to 456             |
|---|-------------------------------|--------------------------------------|--------------------------------------|---------------------------------------------------|
| R | Reboot Bridge                 | !123 <b>R</b> ;                      | !123 <b>R</b> ;                      | Reboot Bridge                                     |
| С | 'Status update<br>mode' query | !123 <b>C</b> ?;                     | !111 <b>C</b> 0;<br>!123 <b>C</b> 1; | C0: Non-auto update mode C1: Auto update mode     |
|   | `Status update<br>mode' set   | !123 <b>C</b> 0;<br>!123 <b>C</b> 1; | !111 <b>C</b> 0;<br>!111 <b>C</b> 1; | C0: Set to non-auto update C1: Set to auto update |

(1): Bridge will upload bi-directional motor's position to the 3<sup>rd</sup> party system via RS485 when motor stop running if the DEVICE 'Status update' mode is enabled.

The server needs to query the Bridge address before use. If multiple Bridges used on the system, please install and query sequentially; otherwise all the Bridges will acknowledge query command at the same time.

### Example messages

```
Server: !000V?; // Address 000 for query
Client: !123V0.4.9; // Bridge address: 123, Bridge firmware version: 0.4.9

[send] [15:17:59 419] !000V?;
[receive] [15:17:59 621] !123V0.4.9;
```

### 2, Motor address query

| Command | Keyword | Example massage      | Example message        | Command Remark           |
|---------|---------|----------------------|------------------------|--------------------------|
| Keyword | Remark  | Server(Downlink)     | Client(Uplink)         |                          |
|         | Motor   |                      | !111 <b>D123</b> vD10; | Bridge report its device |
| D       | address | !111 <b>D</b> 000v?; | !111 <b>D124</b> vD10; | list                     |
|         | query   |                      | !111 <b>DFFFv000</b> ; | Device: D123 and D124    |

The server needs to query motor address before use. The bridge will report its motor device list. Take care of that there are two kinds of motor type, one-way motor and bi-directional motor.

```
Example messages

Server: !123D000v?; // Address 000 for query
```

```
Client: !123D123vD10; // Motor type: One way motor, motor address D123, firmware version:D10
```

```
!123 \textcolor{red}{\textbf{D124}} \text{vD10}; \hspace{0.2cm} \textit{//} \hspace{0.1cm} \text{Motor type: Two way DC tubular motor, motor address} \hspace{0.1cm} \textcolor{red}{\textbf{D124}},
```

firmware version:D10

!123**DFFF**v000; // End of the message. DFFF is the end of message flag, it is not a real device.

# 3, Motor control

The example Bridge address is 123, the example motor address is D001

| Command | Keyword                       | ss is 123, the example<br>Example massage | Example message       | Command Remark                                     |
|---------|-------------------------------|-------------------------------------------|-----------------------|----------------------------------------------------|
| Keyword | Remark                        | Server(Downlink)                          | Client(Uplink)        |                                                    |
| ,       |                               |                                           | !123D001o;            | Motor receives Open message                        |
| o       | UP/Open                       | !123D001 <mark>o</mark> ;                 | !123D001Enl;          | No response, Motor is offline                      |
|         | Ston                          | !123D001s;                                | !123D001s;            | Motor receives Stop<br>message                     |
| S       | Stop                          |                                           | !123D001Enl;          | No response, Motor is offline                      |
| _       | DOWN/Class                    | 11220001                                  | !123D001c;            | Motor receives Close message                       |
| С       | DOWN/Close                    | !123D001c;                                | !123D001Enl;          | No response, Motor is offline                      |
|         | Lift<br>percentage<br>control | !123D001m080;                             | !123D001m080;         | Motor receives 'run to 80%' message.               |
|         |                               |                                           | !123D001Enc;          | Motor does not set limit position                  |
| m       |                               |                                           | !123D001Enl;          | No response, Motor is offline                      |
|         |                               |                                           | !123D001r080b<br>180; | Motor upload its position(80%,180°) when it stops. |
|         |                               |                                           | !123D001b070;         | Motor receives 'run to 70%' message.               |
| b       | Tilt/rotate<br>control        | !123D001b070;                             | !123D001Enl;          | No response, Motor is offline                      |
|         |                               |                                           | !123D001Enc;          | Motor does not set limit position                  |
|         |                               |                                           | !123D001r023b<br>070; | Motor upload its position(23%,70°) when it stops.  |
|         |                               |                                           | !123D001m050<br>b150; | Motor receives 'run to 50%150°' message.           |
| m+b     | Lift+tilt<br>control          | !123D001m050b15<br>0;                     | !123D001Enc;          | Motor does not set limit position                  |
|         |                               |                                           | !123D001Enl;          | No response, Motor is offline                      |
|         |                               |                                           | !123D001r050b         | Motor reports its                                  |

|     |                            |                                                             | 150;          | position(50%,150°)       |
|-----|----------------------------|-------------------------------------------------------------|---------------|--------------------------|
|     |                            |                                                             |               | when it stops.           |
| f   | Run to the 3 <sup>rd</sup> | !123D001f1;                                                 | !123D001f1;   | Motor receives message.  |
|     | position                   |                                                             |               |                          |
|     |                            | !123D001r?;                                                 | !123D001Enc;  | Motor does not set limit |
|     | Motor                      |                                                             | !123D001r084b | Current position is      |
| r   | position                   |                                                             | 000;          | 84%0°                    |
|     | query                      |                                                             | !123D001Enl;  | No response, Motor is    |
|     |                            |                                                             |               | offline                  |
|     |                            | !123D001pVc?;                                               | !123D001pVc01 | Current voltage is       |
| p   | Motor voltage              |                                                             | 054;          | 10.54V                   |
|     | query                      |                                                             | !123D001Enl;  | No response, Motor is    |
|     |                            |                                                             |               | offline                  |
| N N | Alias setting              | !111D001NDM25LE/                                            | !111D001NDM25 | Set alias for device     |
|     | 7 mas secting              | S;                                                          | LE/S;         | (Alias <16 Characters)   |
| N N | Alias query                | !111D001N?;                                                 | !111D001NDM25 | Alias query              |
|     | 7 mas query                | .111500111.7                                                | LE/S;         | 7 mas query              |
|     |                            |                                                             |               | E(error)ee(error code)   |
|     |                            |                                                             |               | ee = bz (Motor is busy)  |
|     |                            |                                                             |               | = df (Reach the added    |
|     |                            |                                                             |               | device amount limits)    |
|     |                            |                                                             |               | = np (device is not      |
|     |                            |                                                             |               | existing)                |
|     |                            |                                                             |               | = nc (no position        |
|     |                            | !123D001o;<br>!123D001c;<br>!123D001s;<br>!123D001m080;<br> | !123D001Eee;  | limits)                  |
|     |                            |                                                             |               | = mh (Master hall        |
| E   | Error                      |                                                             |               | sensor error)            |
|     | 2                          |                                                             |               | = sh (Slave hall sensor  |
|     |                            |                                                             |               | error)                   |
|     |                            |                                                             |               | = or (upper obstacle)    |
|     |                            |                                                             |               | = cr (lower obstacle)    |
|     |                            |                                                             |               | = pl (Low supply         |
|     |                            |                                                             |               | power)                   |
|     |                            |                                                             |               | = ph (High supply        |
|     |                            |                                                             |               | power)                   |
|     |                            |                                                             |               | = nl (Device offline)    |
|     |                            |                                                             |               | = ec (Undefined error)   |

### Notes:

**E(Error)** is the device information feedback from Bridge when the Server makes controls. **ee** is the detail error code. Please kindly take care 'One-way' device has no feedback capability, so only the code np is available for 'One-way' device.

 $\ensuremath{\text{bz}}$  : Device is busy and can not execute Bridge commands, Bridge could send commands later.

- df: Max. Paring device amounts reached, totally 30 devices can be paired to Bridge. If the Server wants to pair the 31st Device, Bridge will feedback code df. This code is not used for Control4 sever.
- np : Device is not existing. If the Device is not existing, Bridge returns np after Server makes any controls.
- nc : Device does have position limits. When Server use the percentage control commands  $(\mathbf{m,b,m+b})$ ,
  - mh, sh: Hall sensor error
- or, cr : Device obstacles in the running. Not All Devices have obstacles function; it's based on Device type.
- pl, ph : Device power supply status indicator. Not All Devices have obstacles function; it's based on Device type.
- nl : Device is offline, which means no feedback/ACK/NACK from Device side, and Bridge returns nl to Server
  - ec: Undefined error.